# Package 'xlutils3'

August 31, 2016

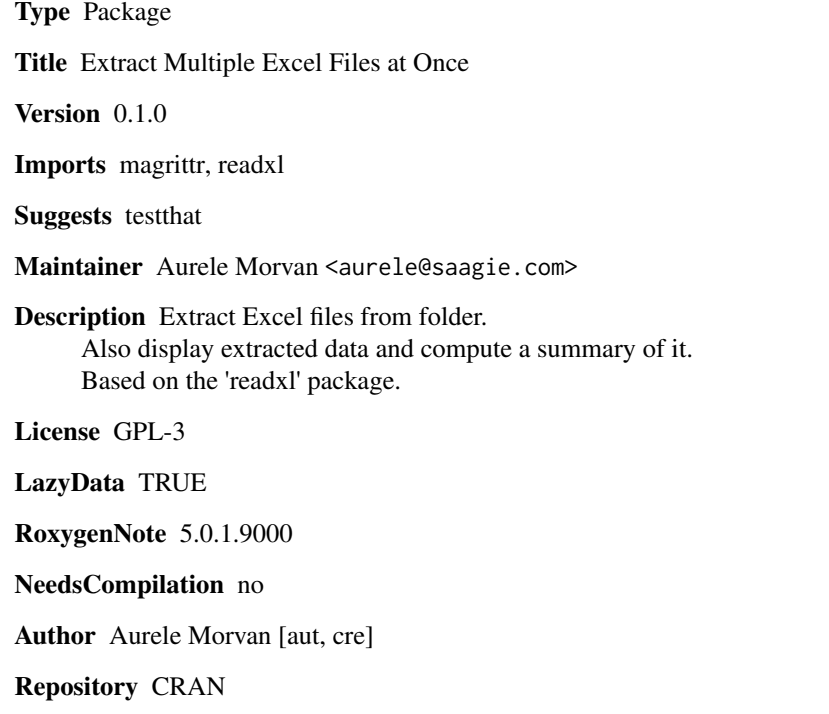

Date/Publication 2016-08-31 20:47:37

# R topics documented:

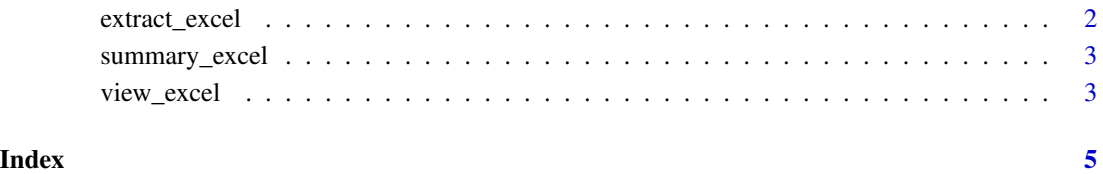

#### Description

Store all data in one list of lists (ie one list of workbooks, each workbook is a list of sheets, each sheet is a dataframe (or an error message if applicable))

#### Usage

```
extract_excel(folder, general_case = NULL, weird_cases = NULL)
```
#### Arguments

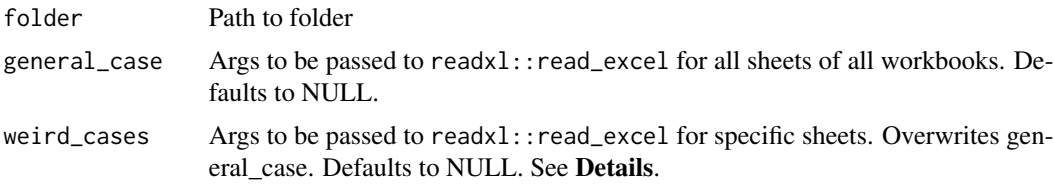

#### Details

general\_case is one flat list of args (lines to skip and the like) to be passed to readxl::read\_excel for all sheets. weird\_cases is a nested list of such args for known specific cases. It is recommended you try to read the data without these argument at first, and then make adjustments according to outputs. The nested structure of weird\_cases is wb (basename of Excel file) then sheet (name of a sheet) then args. See Examples. You may specify neither or one or both. If you specify both, general\_cases is used and weird\_cases overwrites it only where applicable.

#### Value

data A list of workbooks, each is a list of sheets as dataframes

#### Examples

```
## Not run:
# Where your Excel files are located
folder <- "./excel data/"
# First try without parameters
data_ <- extract_excel(folder)
# View all data
view_excel(data_)
# Second try with adjustments where things went wrong
weird_cases <- list(
  "first workbook.xls" = list(
```
# <span id="page-2-0"></span>summary\_excel 3

```
"sheet2" = list(\text{skip} = 3),
    "sheet3" = list(skip = 2)
  ),
  "wb2.xlsx" = list("tab2" = list(skip = 3, col_names = FALSE)\mathcal{L})
data_ <- extract_excel(folder, weird_cases)
## End(Not run)
```
summary\_excel *Summarize Output of extract\_excel*

### Description

Summarize Output of extract\_excel

# Usage

summary\_excel(data\_)

#### Arguments

data\_ A list of list of dataframes, as returned by [extract\\_excel](#page-1-1)

### Value

A dataframe that summarizes extracted Excel data

view\_excel *View the Output of extract\_excel*

### Description

A wrapper for 'View'

#### Usage

```
view_excel(data_)
```
# Arguments

data\_ A list of list of dataframes, as returned by [extract\\_excel](#page-1-1)

# Details

View all dataframes stored in the output of [extract\\_excel](#page-1-1) at once.

view\_excel

# **Value**

Returns NULL invisibly.

# <span id="page-4-0"></span>Index

extract\_excel, [2,](#page-1-0) *[3](#page-2-0)*

summary\_excel, [3](#page-2-0)

view\_excel, [3](#page-2-0)